Total No. of Questions: 40 ]

[ Total No. of Printed Pages : 16

#### **June. 2008**

### **PHYSICS**

(Kannada and English Versions)

Time: 3 Hours 15 Minutes ]

[ Max. Marks : 90

(Kannada Version)

- *ಸೂಚನೆ :* i) ಸಾಂಖ್ಯಿಕ ಲೆಕ್ಕಗಳನ್ನು ಸಂಬಂಧಿತ ಸೂತ್ರದ ಸಹಾಯವಿಲ್ಲದೆ ಬಿಡಿಸಿದ್ದ ಲ್ಲಿ ಯಾವುದೇ ಅಂಕಗಳನ್ನು ಕೊಡಲಾಗುವುದಿಲ್ಲ.
	- ii) ಅವಶ್ಯವಿರುವ ಕಡೆ ಉತ್ತರಗಳಲ್ಲಿ ಸಂಬಂಧಿತ ಚಿತ್ರ /ರೇಖಾಚಿತ್ರ /ಮಂಡಲ ಬರೆಯದಿದ್ದಲ್ಲಿ ಯಾವುದೇ ಅಂಕಗಳನ್ನು ಕೊಡಲಾಗುವುದಿಲ್ಲ.

ಭಾಗ – A

ಈ ಕೆಳಗಿನ ಎಲ್ಲಾ ಪ್ರಶ್ನೆಗಳಿಗೆ ಉತ್ತರಿಸಿ: **I**.

 $10 \times 1 = 10$ 

- 1. ಬೆಳಕಿನ ವರ್ಣ ವಿಭಜನೆಯ ಅರ್ಥವೇನು ?
- 2. ನಾಶಾತ್ಮಕ ವ್ಯತೀಕರಣದ ನಿರ್ಬಂಧವನ್ನು ಪಥ ವ್ಯತ್ಯಾಸದ ಗಣಿತೋಕ್ತಿಯಲ್ಲಿ ಕೊಡಿ.

3. ಸೂಕ್ಷ್ಮದರ್ಶಕದ ಪೃಥಕ್ತರಣ ಮಿತಿಯನ್ನು ವ್ಯಾಖ್ಯಾನಿಸಿ.

ಮ್ಮೆಕೆಲ್ಸನ್ನ ತಿರುಗು ದರ್ಪಣ ಪ್ರಯೋಗದ ಗುರಿ ಏನು ?  $4.$ 

 $\overline{2}$ 

- 5. ಸ್ಥಾಯಿ ವಿದ್ಯುತ್ನ ಕೂಲಂಬ್ ನನಿಯಮವನ್ನು ಹೇಳಿ.
- 'ಮೀಟರ್ ಬ್ರಿಡ್ಜ್' ಯಾವ ತತ್ವದ ಮೇಲೆ ಕೆಲಸ ಮಾಡುತ್ತದೆ ? 6.
- 7. ಲೇಂಜ್ ನ ನಿಯಮವನ್ನು ತಿಳಿಸಿ.
- 8. ನ್ಯೂಕ್ಲಿಯರ್ ಬಲಗಳು ಸಂತೃಪ್ತ ಗುಣಗಳನ್ನು (Saturation properties ) ಪ್ರದರ್ಶಿಸುತ್ತವೆ. ಈ ಹೇಳಿಕೆಯ ಅರ್ಥವೇನು ?
- 9. ಹ್ಯಾಡ್ರಾನ್ಗಳ ಒಂದು ಉದಾಹರಣೆ ಕೊಡಿ
- 10. ಹಾಫ್-ಆಡ್ನರ್ (Half-adder) ಎಂದರೇನು ?

- ಈ ಕೆಳಗಿನವುಗಳಲ್ಲಿ ಯಾವುದಾದರೂ ಹತ್ತು ಪ್ರಶ್ನೆಗಳಿಗೆ ಉತ್ತರಿಸಿ : II.  $10 \times 2 = 20$ 
	- 11. ಪೊಟ್ಟಕದ ವಸ್ತುವಿನ ವಕ್ರೀಭವನಾಂಕದ ಗಣಿತೋಕ್ತಿಯನ್ನು ಬರೆಯಿರಿ. ಈ ಗಣಿತೋಕ್ತಿಯು ಪೊಟ್ಟಕದ ಎಲ್ಲಾ ಸ್ಥಿತಿಗಳಿಗೂ ನಿಜವೇ ?
	- 12. ಬೆಳಕು ಯಾವಾಗ ಕಣದ ಸ್ಟಭಾವ ಮತ್ತು ತರಂಗ ಸ್ಟಭಾವವನ್ನು ಹೊಂದುತ್ತದೆ ?
- 13. ಫ್ರೆನೆಲ್ ವಿವರ್ತನೆ ಮತ್ತು ಫ್ರಾನ್ಹಾಫರ್ ವಿವರ್ತನೆಯ ಎರಡು ವ್ಯತ್ಯಾಸಗಳನ್ನು ಕೊಡಿ.
- 14. ದ್ಯುತಿಪಟುತ್ವವುಳ್ಳ ಘನವಸ್ತುವಿನ ಚಪೃಡಿಯ ವಿಶಿಷ್ಟ ಭ್ರಮಣದ ಗಣಿತೋಕ್ತಿಯನ್ನು ಬರೆಯಿರಿ ಮತ್ತು ಅಂಶಗಳನ್ನು ವಿವರಿಸಿ.
- 15. 'ವಿದ್ಯುತ್ ದ್ವಿಧ್ರುವ' ಹಾಗೂ 'ವಿದ್ಯುತ್ ದ್ವಿಧ್ರುವ ಮಹತ್ವ'ಗಳ ಅರ್ಥವೇನು ?
- 16. ಸಿಲಿಂಡರ್ ಧಾರಕದ ಧಾರಕತೆಯು ಅವಲಂಬಿಸಿರುವ ಯಾವುದಾದರೂ ಎರಡು ಅಂಶಗಳನ್ನು ನಮೂದಿಸಿ.
- 17. ವ್ಹೀಟ್ ಸ್ಟೋನ್ ಜಾಲದ ಮಂಡಲವನ್ನು ರಚಿಸಿ ಮತ್ತು ಇದರ ಸಮತೋಲನದ ಗಣಿತೋಕ್ತಿಯನ್ನು ಬರೆಯಿರಿ.
- 18. ವಿದ್ಯುತ್ ಸುರುಳಿಯ (Loop ) 'ಕಾಂತೀಯ ದ್ವಿಧ್ರುವ ಮಹತ್ತ'ದ ಅರ್ಥವೇನು ? ಇದರ S.I. ಮೂಲಮಾನವನ್ನು ಬರೆಯಿರಿ.
- 19. 12 mH ಸ್ಪಯಂ-ಪ್ರೇರಕತೆಯುಳ್ಳ ಒಂದು ಸುರುಳಿಯು AC ಮಂಡಲದಲ್ಲಿದೆ. ಇದರ ಮುಖಾಂತರ 50 Hz ಆವರ್ತ ಸಂಖ್ಯೆಯ AC ವಿದ್ಯುತ್ಪವಾಹವು ಹರಿದಾಗ ಸುರುಳಿಯ ಪ್ರೇರಕ ಪ್ರತಿಘಾತವನ್ನು ಕಂಡುಹಿಡಿಯಿರಿ.
- $20.$  ರೇಖಾ ಹೀರಿಕೆ ರೋಹಿತ ಎಂದರೇನು ? ಒಂದು ಉದಾಹರಣೆ ಕೊಡಿ.

21. 5400 Å ಹೊಸ್ತಿಲು ತರಂಗದೂರವುಳ್ಳ ಲೋಹದ ದ್ವುತಿ ವಿದ್ವುತ್ ಕಾರ್ಯ ಫಲನವನ್ನು ( Work function ) ಲೆಕ್ಕ ಹಾಕಿ.

 $\overline{4}$ 

ಪ್ಲಾಂಕ್ ಸ್ಥಿರಾಕ  $h = 6.625 \times 10^{-34}$  J-s

ನಿರ್ವಾತದಲ್ಲಿ ಬೆಳಕಿನ ಜವ  $C = 3 \times 10^{8} \text{ ms}^{-1}$  .

22. ಎಮಲ್ಕನ್ ಗಳೆಂದರೇನು ? ಒಂದು ಉದಾಹರಣೆ ಕೊಡಿ.

- 2507 C MP III. ಈ ಕೆಳಗಿನವುಗಳಲ್ಲಿ ಯಾವುದಾದರೂ ಒಂದು ಪ್ರಶ್ನೆಗೆ ಉತ್ಕರಿಸಿ :  $1 \times 5 = 5$ 
	- 23. ಒಂದು ಮಸೂರದ ಮಸೂರ ಸಾಮರ್ಥ್ಯವನ್ನು ವ್ಯಾಖ್ಯಾನಿಸಿ. ಇದರ S.I. ಮೂಲಮಾನವನ್ನು ಬರೆಯಿರಿ. ಒಂದು ಮಸೂರವು ತನ್ನ ಅಕ್ಬಕ್ಕೆ ಲಂಬವಾಗಿ ಉಂಟುಮಾಡುವ 'ರೇಖೀಯ ವರ್ಧನ'ದ ಅರ್ಥವೇನು ? ಎರಡು ತೆಳು ಮಸೂರಗಳ ನಡುವೆ ಅಂತರವಿದ್ದಾಗ, ಆ ಮಸೂರಗಳ ಸಂಯೋಜನೆಯ ಸಮಾನ ಸಂಗಮದೂರದ ಗಣಿತೋಕ್ತಿಯನ್ನು ಬರೆಯಿರಿ ಮತ್ತು ಅಂಶಗಳನ್ನು ವಿವರಿಸಿ.
	- 24. ಆಯ್ದ ಹೀರಿಕೆ (ಧ್ರುವಣ ದ್ವಿವರ್ಣತೆ) ಎಂದರೇನು ? ಒಂದು ಉದಾಹರಣೆ ಕೊಡಿ. ಪೋಲರಾಯ್ಡ್ ಗಳ ಯಾವುದಾದರೂ ಮೂರು ಅನ್ವಯಗಳನ್ನು ಬರೆಯಿರಿ.

 $\sqrt{5}$ 

IV. ಈ ಕೆಳಗಿನವುಗಳಲ್ಲಿ ಯಾವುದಾದರೂ ಎರಡು ಪ್ರಶ್ನೆಗಳಿಗೆ ಉತ್ತರಿಸಿ:  $2 \times 5 = 10$ 

- 25. ಎರಡು ರೋಧಕಗಳನ್ನು ಶಾಖಾಬಂಧದಲ್ಲಿ ಜೋಡಿಸಿದಾಗ ಶಾಖಾ ವಿದ್ಯುತ್ಪವಾಹಗಳ ಗಣಿತೋಕ್ತಿಗಳನ್ನು ನಿಷ್ಪತ್ತಿಸಿ.
- 26. ಪರ್ಯಾಯ ವಿದ್ಯುತೃವಾಹದ (Alternating current) ಅರ್ಥವೇನು ? ಒಂದು ಸುರುಳಿಯು ಏಕರೂಪದ ಕೋನೀಯ ಜವದೊಂದಿಗೆ ಏಕರೂಪದ ಕಾಂತ ಕ್ಷೇತ್ರದಲ್ಲಿ ಸುತ್ತುತ್ತಿರುವಾಗ, ಸುರುಳಿಯಲ್ಲಿ ಪ್ರೇರಿತವಾಗುವ ಸೈನುಸಾಯ್ಡ್ e.m.f. ನ ಗಣಿತೋಕ್ತಿಯನ್ನು ನಿಷ್ಪತ್ತಿಸಿ.
- 27. ಭಾಗಗಳನ್ನು ಗುರುತಿಸಿದ ಸಚಿತ್ರದೊಂದಿಗೆ 'ದ್ರವ್ಯ ತರಂಗ'ಗಳನ್ನು ದೃಢಪಡಿಸುವ G.P. ಥಾಮೃನ್ನ ಪ್ರಯೋಗದ ಕಾರ್ಯವನ್ನು ವಿವರಿಸಿ.
- V. ಈ ಕೆಳಗಿನವುಗಳಲ್ಲಿ ಯಾವುದಾದರೂ ಎರಡು ಪ್ರಶ್ನೆಗಳಿಗೆ ಉತ್ತರಿಸಿ:  $2 \times 5 = 10$ 
	- 28. ಬೋರ್**ನ ಪ್ರತಿಪಾದನೆಗಳನ್ನು ( Postulates ) ಕೊಡಿ.** ಬೋರ್**ನ ಸಿದ್ಧಾಂತದ ಒಂದು** ಮಿತಿಯನ್ನು ನಮೂದಿಸಿ.
	- 29. a.m.u. ಮತ್ತು eV ಗಳನ್ನು ವ್ಯಾಖ್ಯಾನಿಸಿ.

1 a.m.u. = 932 MeV ລoದು ತೋರಿಸಿ.

ಅವೊಗಾಡೊ, ನಂಬರ್  $N = 6.022 \times 10^{23}$ 

ನಿರ್ವಾತದಲ್ಲಿ ಬೆಳಕಿನ ಜವ  $C = 3 \times 10^8 \text{ ms}^{-1}$  ಮತ್ತು

 $1 \text{ eV} = 1.602 \times 10^{-19} \text{ J}.$ 

30. p-n ಸಂಧಿ ಜೋಡಿ ಎಂದರೇನು ? 'ದ್ಯುತಿ-ಉತ್ಪರ್ಜಕ ಡಯೋಡ್' ಹಾಗೂ 'ಫೋಟೊ-ಡಯೋಡ್'ಗಳೆಂದರೇನು ? ದ್ಯುತಿ-ಉತ್ಪರ್ಜಕ ಡಯೋಡ್ ಹಾಗೂ ಫೋಟೋ-ಡಯೋಡ್ಗಳ ಒಂದೊಂದು ಅನ್ನಯಗಳನ್ನು ನಮೂದಿಸಿ.

6

VI. ಈ ಕೆಳಗಿನವುಗಳಲ್ಲಿ ಯಾವುದಾದರೂ ಮೂರು ಪ್ರಶ್ನೆಗಳಿಗೆ ಉತ್ತರಿಸಿ :  $3 \times 5 = 15$ 

31. 0.12 m ದಪ್ಪನೆಯ ಸಮಾನಾಂತರ ಬಾಹುಗಳುಳ್ಳ ಗಾಜಿನ ಚಪ್ಪಡಿಯ ಒಂದು ಮುಖದ ಮೇಲೆ ಬೆಳಕಿನ ಕಿರಣವೊಂದು  $51^{\circ}$  30<sup>1</sup> ಆಪಾತ ಕೋನದೊಂದಿಗೆ ಪತನವಾಗಿದೆ. ಉಂಟಾಗುವ ಪಾರ್ಶ್ಯಪಲ್ಲಟವನ್ನು ಲೆಕ್ಕಿಸಿ.

ಗಾಜಿನ ಚಪೃಡಿಯ ವಕ್ರೀಭವನಾಂಕ =  $1.562$ .

- 32. 6 nC ನಷ್ಟು ವಿದ್ಯುದಾವೇಶವನ್ನು ಹೊಂದಲು ಒಂದು ಗೋಳದಿಂದ ಎಷ್ಟು ಎಲೆಕ್ಟಾನುಗಳನ್ನು ಹೊರತೆಗೆಯಬೇಕು ? ವಿದ್ಯುದಾವೇಶ ಹೊಂದಿದ ಈ ಗೋಳವನ್ನು ನಿರ್ವಾತದಲ್ಲಿಟ್ಟಾಗ, ಅದರ ಮಧ್ಯಬಿಂದುವಿನಿಂದ 0<sup>.</sup>06 m ದೂರವಿರುವ ಬಿಂದುವಿನಲ್ಲಿ ವಿದ್ಯುತ್**ಕ್ಷೇತ್ರದ ತೀರ್ವತೆಯನ್ನು** ಲೆಕ್ತಿಸಿ.
- ಿ ಸುರುಳಿಯ ಅಕ್ಬದ ಮೇಲೆ ಸುರುಳಿಯ 33. 2 A ವಿದ್ಯುತ್**ಪ್ರವಾಹವಿರುವ** / ವೃತ್ತೀಯ ಮಧ್ಯಬಿಂದುವಿನಿಂದ 0.06 m ದೂರವಿರುವ ಬಿಂದುವಿನಲ್ಲಿ ಕಾಂತೀಯ ಫ್ಲಕ್ಸ್ ಸಾಂದ್ರತೆಯ ಪರಿಮಾಣವನ್ನು (Magnitude ) ಕಂಡುಹಿಡಿಯಿರಿ ಹಾಗೂ ಸುರುಳಿಯ ಮಧ್ಯಬಿಂದುವಿನಲ್ಲಿ ಕಾಂತೀಯ ಫ್ತಕ್ಸ್ ಸಾಂದ್ರತೆಯ ಪರಿಮಾಣವನ್ನು ಲೆಕ್ಕಿಸಿ.

ಸುರುಳಿಯಲ್ಲಿರುವ ಸುತ್ತುಗಳ ಸಂಖ್ಯೆ = 20

ಸುರುಳಿಯ ಸರಾಸರಿ ತ್ರಿಜ್ಯ $= 0.05$  m

34. 1 ಗ್ರಾಂ ರೇಡಿಯಮ್-226 ನ ಪಟುತ್ವವು (Activity ) 3.7 x 10<sup>10</sup> ವಿಘಟನೆ s<sup>-1</sup> ಆಗಿದೆ. ರೇಡಿಯಮ್-226 ಅರ್ಧಾಯುವನ್ನು ಸೆಕೆಂಡಿನಲ್ಲಿ ಲೆಕ್ಕಿಸಿ.

VII. ಈ ಕೆಳಗಿನವುಗಳಲ್ಲಿ ಯಾವುದಾದರೂ ಒಂದು ಪ್ರಶ್ನೆಗೆ ಉತ್ತರಿಸಿ:  $1 \times 5 = 5$ 

 $\overline{7}$ 

- 35. ಪೊಟ್ಟಕದ ಕೋನವನ್ನು ಮತ್ತು ಕನಿಷ್ಠ ದಿಕೃಲ್ಲಟ ಕೋನಗಳನ್ನು ಸೈಕ್ಟ್ರೋಮೀಟರ್ನಲ್ಲಿ ಅಳೆದು ಪೊಟ್ಟಕದ ವಸ್ತುವಿನ ವರ್ಣ ವಿಭಜನಾ ಸಾಮರ್ಥ್ಯವನ್ನು ಕಂಡುಹಿಡಿಯುವ ಪ್ರಯೋಗವನ್ನು ವಿವರಿಸಿ.
- 36. ಒಂದು ಅರೆವಾಹಕ ಡಯೋಡ್ನ ಮುನ್ನಡೆ ಪ್ರೇರಣೆಯ (Forward bias ) ಲಾಕ್ಷಣಿಕ ರೇಖೆಯನ್ನು ಎಳೆಯುವ ಪ್ರಯೋಗವನ್ನು ವಿವರಿಸಿ.
- VIII. ಈ ಕೆಳಗಿನವುಗಳಲ್ಲಿ ಯಾವುದಾದರೂ ಒಂದು ಪ್ರಶ್ನೆಗೆ ಉತ್ತರಿಸಿ:  $1 \times 5 = 5$

37. ಕೆಳಗಿನ ವೀಕ್ಷಣೆಗಳನ್ನು ಉಪಯೋಗಿಸಿ ಥರ್ಮಿಸ್ಟರ್ನ ಉಷ್ಣತಾ ಗುಣಾಂಕವನ್ನು ಕಂಡುಹಿಡಿಯಿರಿ.

ಬಲ ಕುಳಿಯಲ್ಲಿನ ರೋಧ = 500  $\Omega$  .

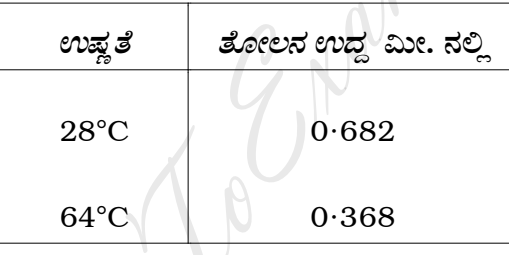

38. ಕೆಳಗೆ ಕೊಟ್ಟಿರುವ ವೀಕ್ಷಣೆಗಳನ್ನು ಉಪಯೋಗಿಸಿ ಗ್ಯಾಲ್ಟನೋಮಾಪಕದ ವಿದ್ಯುತ್ಪವಾಹ ಸೂಕ್ಷ್ಮತೆಯನ್ನು (Current sensitiveness) ಕಂಡುಹಿಡಿಯಿರಿ:

ಗ್ನಾಲ್ಕನೋಮಾಪಕದ ರೋಧ  $= 210 \Omega$ .

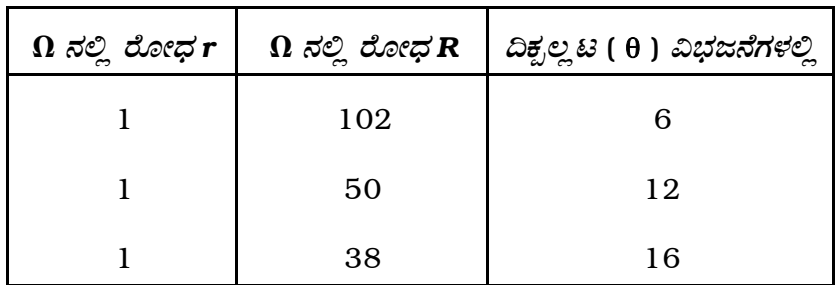

ಭಾಗ –  $\mathbf{D}$ 

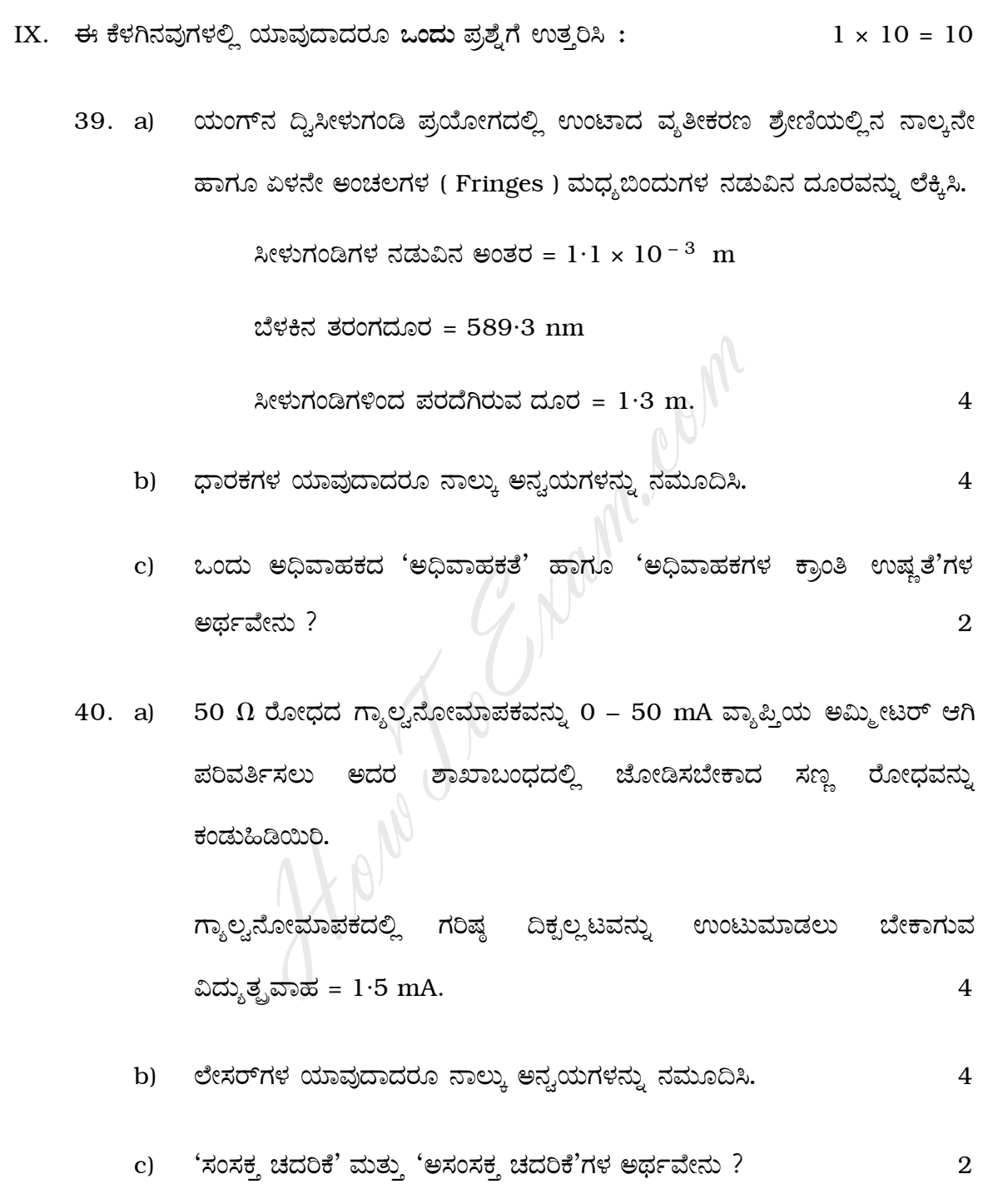

#### ( English Version )

- *Note* : i) Numerical problems solved without writing the relevant formulae carry no marks.
	- ii) Answers without relevant diagram / figure / circuit wherever necessary will not carry any marks.

#### PART – A

I. Answer *all* the following questions :  $10 \times 1 = 10$ 

- 1. What is meant by dispersion of light ?
- 2. Give the condition in mathematical form for destructive interference in terms of path difference. PART – A<br>
he following questions :<br>
s meant by dispersion of light ?<br>
e condition in mathematical form for destruct<br>
s of path difference.<br>
limit of resolution of a microscope.<br>
s the aim of Michelson's rotating mirror exp
- 3. Define limit of resolution of a microscope.
- 4. What is the aim of Michelson's rotating mirror experiment ?
- 5. State Coulomb's law in electrostatics.
- 6. Give the principle on which 'meter bridge' works.
- 7. State Lenz's law.

- 8. 'Nuclear forces exhibit saturation properties.' What does this statement mean ?
- 9. Give an example of Hadrons.
- 10. What is half-adder ?

#### PART – B

- II. Answer any *ten* of the following questions :  $10 \times 2 = 20$
- 11. Write an expression for refractive index of the material of the prism in terms of its angle. Is the expression true for all the positions of the prism ? For the following questions :<br>
an expression for refractive index of the mater<br>
s of its angle. Is the expression true for all the<br>
bloes light possess particle nature and wave nat<br>
wo differences between Fresnel diffracti
	- 12. When does light possess particle nature and wave nature ?
	- 13. Give two differences between Fresnel diffraction and Fraunhoffer diffraction.
	- 14. Write the expression for specific rotation for a slab of optically active solid and explain the terms.
	- 15. What is meant by 'electric dipole' and 'electric dipole moment' ?
	- 16. Mention any two factors on which the capacitance of a cylindrical capacitor depends.
	- 17. Draw Wheatstone's network and write the condition in mathematical form for its balance.
- 18. What is meant by 'magnetic dipole moment' of current loop ? Write its S.I. unit.
- 19. An inductor of self-inductance 12 mH is in an AC circuit. Find its inductive reactance if an AC current with frequency 50 Hz flows through it.
- 20. What is line absorption spectrum ? Give an example.
- 21. Calculate the photoelectric work function for a metal of threshold wavelength 5400 Å. te the photoelectric work function for a met<br>
ngth 5400 Å.<br>
Planck's constant  $h = 6.625 \times 10^{-34}$  J-s<br>
Speed of light in vacuum  $C = 3 \times 10^8$  ms<sup>-</sup><br>
re emulsions ? Give an example.<br> **PART – C**<br>
one of the following questi

Given : Planck's constant  $h = 6.625 \times 10^{-34}$  J-s

Speed of light in vacuum  $C = 3 \times 10^{8}$  ms<sup>-1</sup>.

22. What are emulsions ? Give an example.

# $\begin{array}{c}\n\end{array}$

- III. Answer any *one* of the following questions :  $1 \times 5 = 5$ 
	- 23. Define power of a lens. Write its S.I. unit. What is meant by linear magnification produced by a lens in a direction perpendicular to its axis ? Write the expression for equivalent focal length of coaxial combination of two thin lenses separated by a finite distance and explain the terms.

- 24. What is dichroism ? Give an example. Write any three applications of polaroids.
- IV. Answer any *two* of the following questions : 2 × 5 = 10
	- 25. Derive the expressions for branch currents when two resistors are connected in parallel.
	- 26. What is meant by alternating current ? Derive the expression for sinusoidal *e.m.f.* induced in a coil rotating with uniform angular speed in a uniform magnetic field. s meant by alternating current ? Derive the<br>dal  $e.m.f.$  induced in a coil rotating with uniform<br>iform magnetic field.<br>neat labelled diagram, explain the working of<br>nent to confirm matter waves.<br>two of the following questio
	- 27. With a neat labelled diagram, explain the working of G.P. Thomson's experiment to confirm matter waves.
- V. Answer any *two* of the following questions :  $2 \times 5 = 10$ 
	- 28. Give Bohr's postulates. Mention a limitation of Bohr's theory.
	- 29. Define a.m.u. and eV. Show that 1 a.m.u. = 932 MeV.

Given :

Avogadro number  $N = 6.022 \times 10^{23}$ ,

Speed of light in vacuum  $C = 3 \times 10^{8}$  ms<sup>-1</sup> and

 $1 \text{ eV} = 1.602 \times 10^{-19} \text{ J}.$ 

- 30. What is *p-n* junction diode ? What are 'light emitting diode' and 'photo-diode' ? Mention an application each of 'light emitting diode' and 'photo-diode'.
- VI. Answer any *three* of the following questions : 3 × 5 = 15
	- 31. A ray of light is incident on one of the faces of a parallel sided glass slab of thickness 0·12 m at an angle of incidence 51° 30  $^\prime$  . Calculate the lateral shift produced.

Given : Refractive index of the glass slab =  $1.562$ .

- 32. How many electrons have to be removed from a metal sphere such that it aquires a charge of 6 nC ? Calculate electric intensity at a point 0·06 m from the centre of the charged sphere when it is placed in vacuum. Finickness 0.12 m at an angle of incidence  $51^{\circ}$ <br>eral shift produced.<br>Refractive index of the glass slab = 1.562.<br>any electrons have to be removed from a met<br>aquires a charge of 6 nC ? Calculate electri<br>D-06 m from the
- 33. Find the magnitude of magnetic induction at a point 0·06 m from the centre and along the axis of a circular coil carrying a current of 2 A. Also calculate the magnitude of magnetic induction at the centre of the coil.
	- Given : Number of turns in the coil = 20

Mean radius of the coil =  $0.05$  m.

34. Activity of 1 gm of radium–226 is  $3\cdot7 \times 10^{10}$  distintegration s<sup>-1</sup>. Calculate the half-life of radium–226 in seconds.

Given : Avogadro number =  $6.022 \times 10^{23}$ 

- VII. Answer any *one* of the following questions :  $1 \times 5 = 5$ 
	- 35. Describe an experiment to determine the dispersive power of the material of a prism by measuring its angle and angles of minimum deviations for any two colours using a spectrometer. Note that the series we colour two colours using a spectrometer.<br>
	We share the experiment to draw forward bias character.<br>
	Note the experiment to draw forward bias character<br>
	one of the following questions :<br>
	the temperatu
	- 36. Describe the experiment to draw forward bias characteristics for a semiconductor diode.
- VIII. Answer any *one* of the following questions :  $1 \times 5 = 5$ 
	- 37. Determine the temperature coefficient of resistance of the thermistor using the following data :

Resistance in right gap =  $500 \Omega$ .

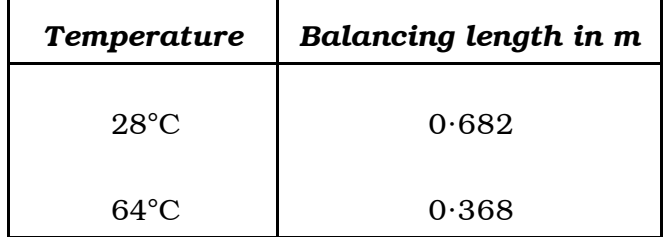

38. Calculate current sensitiveness of a given galvanometer using the following data :

*e.m.f.* of the given cell =  $1.32$  V

Resistance of the given galvanometer =  $210 \Omega$ .

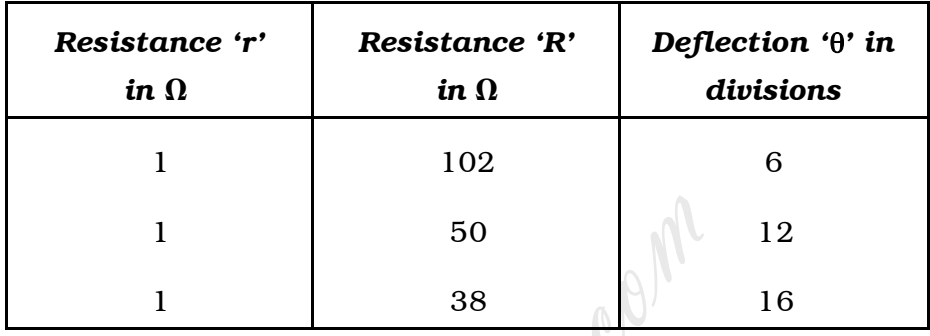

PART – D

IX. Answer any *one* of the following questions : 1 × 10 = 10

39. a) Calculate the distance between the centres of 4th and 7th bright fringes in an interference pattern produced in Young's double slit experiment. 1 50<br>
1 38<br> **PART – D**<br>
one of the following questions :<br>
leculate the distance between the centres of 4th<br>
nges in an interference pattern produced in<br>
t experiment.<br>
wen :<br>
Separation between the slits =  $1 \cdot 1 \times 1$ <br>
Wa

Given : Separation between the slits =  $1 \cdot 1 \times 10^{-3}$  m

Wavelength of light used = 589·3 nm

Distance of the screen from the slits  $= 1.3$  m.

4

- b) Mention any four applications of capacitors. 4
- c) What is meant by 'superconductivity' and 'critical temperature of a superconductor' ? 2

- 40. a) Determine the small resistance to be connected in parallel with a galvanometer of resistance 50  $\Omega$  in order to convert it into an ammeter of range 0 – 50 mA.
	- Given : Current required to produce full-scale deflection in the galvanometer is 1·5 mA. 4
	- b) Mention any four applications of lasers. 4
	- c) What is meant by 'coherent scattering' and 'incoherent scattering' ? 2 hat is meant by 'coherent scattering' a<br>attering'?